# How to produce precise full neuronal reconstructions efficiently through Vaa3D-TeraVR platform

Lijuan Liu (Southeast University)
June 29th, 2021

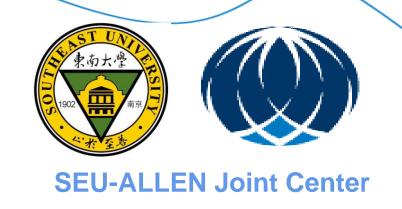

# "Full" Morphological Reconstruction – Why?

Classify and identify novel cell types using brain-wide morphological descriptions of single projection neurons

What is the specificity and diversity of projection targets at the single cell level?

How does local morphology relate to longdistance projection patterns? How does full morphology/target specificity relate to cell type classification?

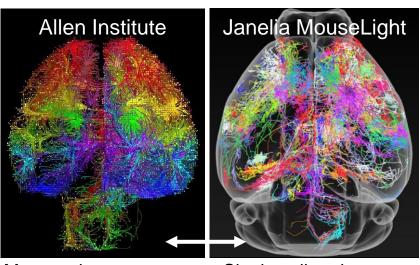

Mesoscale connectome Single cell projectome

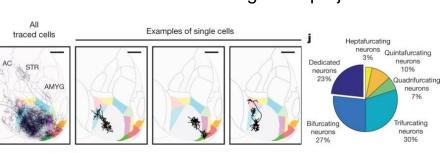

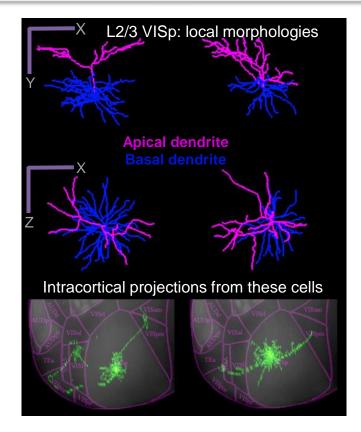

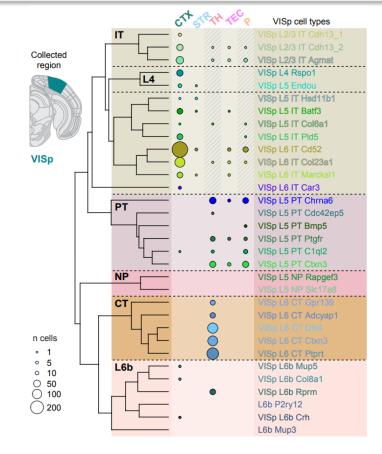

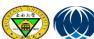

Han et al. 2018

# **Billions of neurons in Brain**

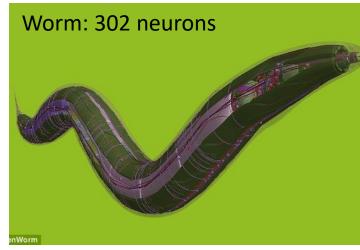

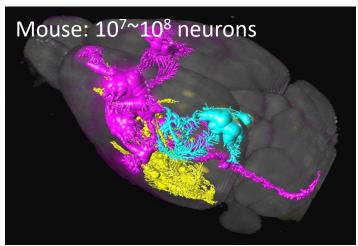

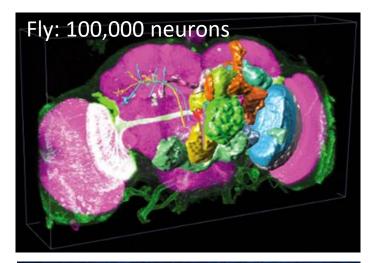

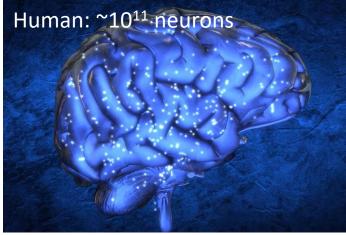

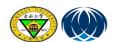

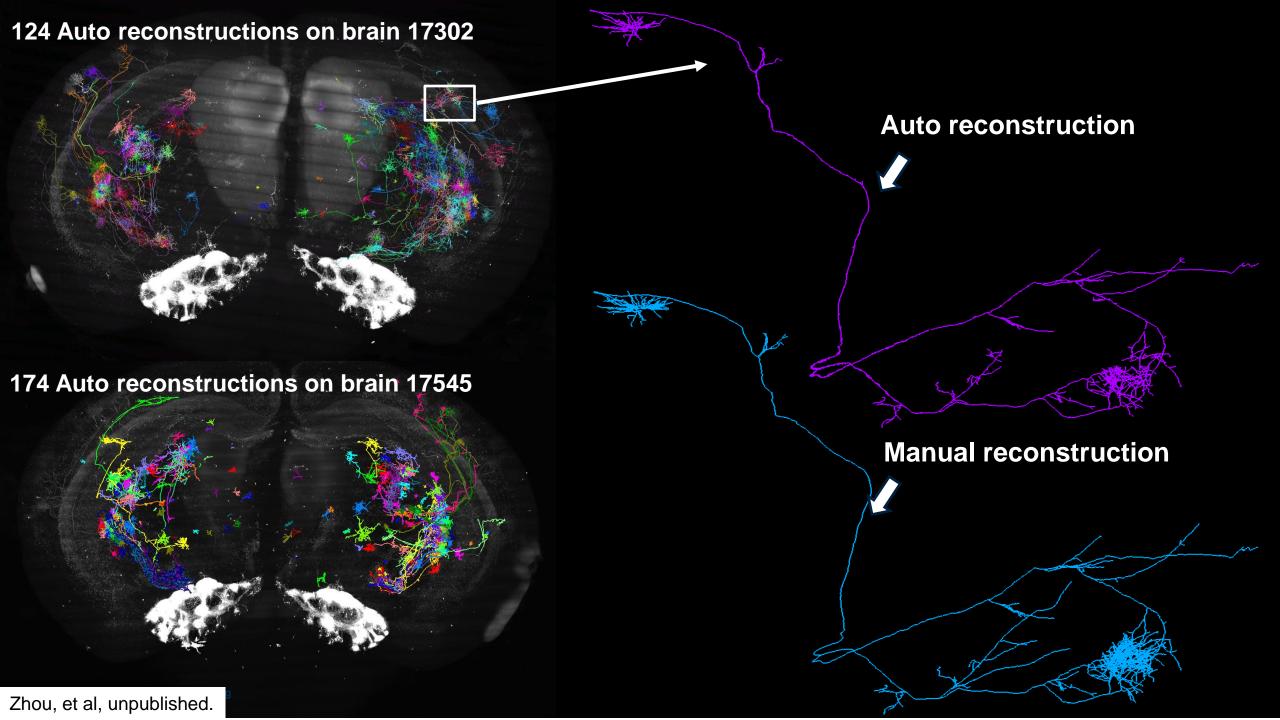

# Protocol for full morphology reconstruction

- Level-1: Dendrite, Major branches of Axon and Long projection axon without fully-traced cluster;
- Level-2: Level-1 and clusters of axon in detail

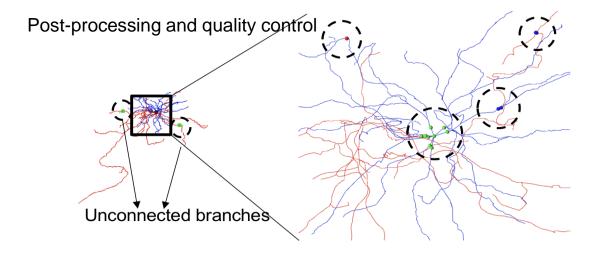

An example of Level-2 reconstruction

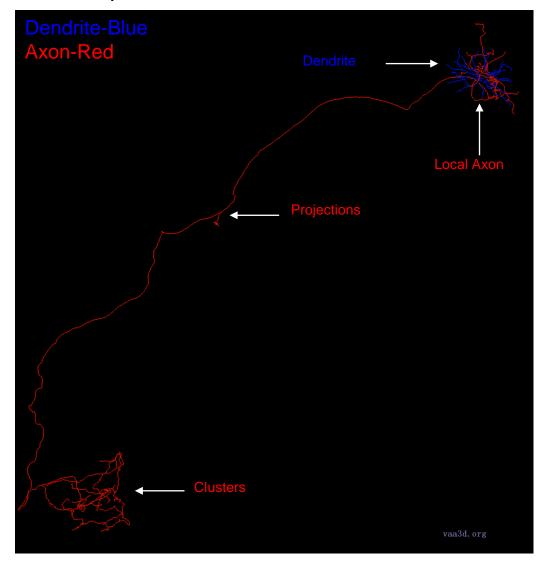

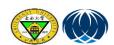

■ Vaa3D

## **Get To KNOW Vaa3D**

- 🗆 X

File Image/Data Visualize Advanced Plug-In Window Work-Mode Help

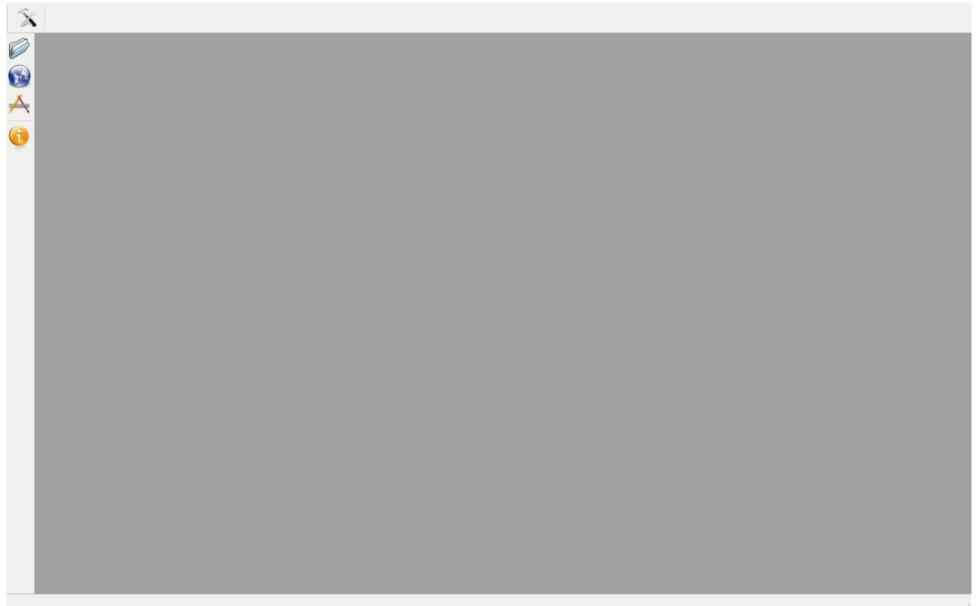

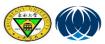

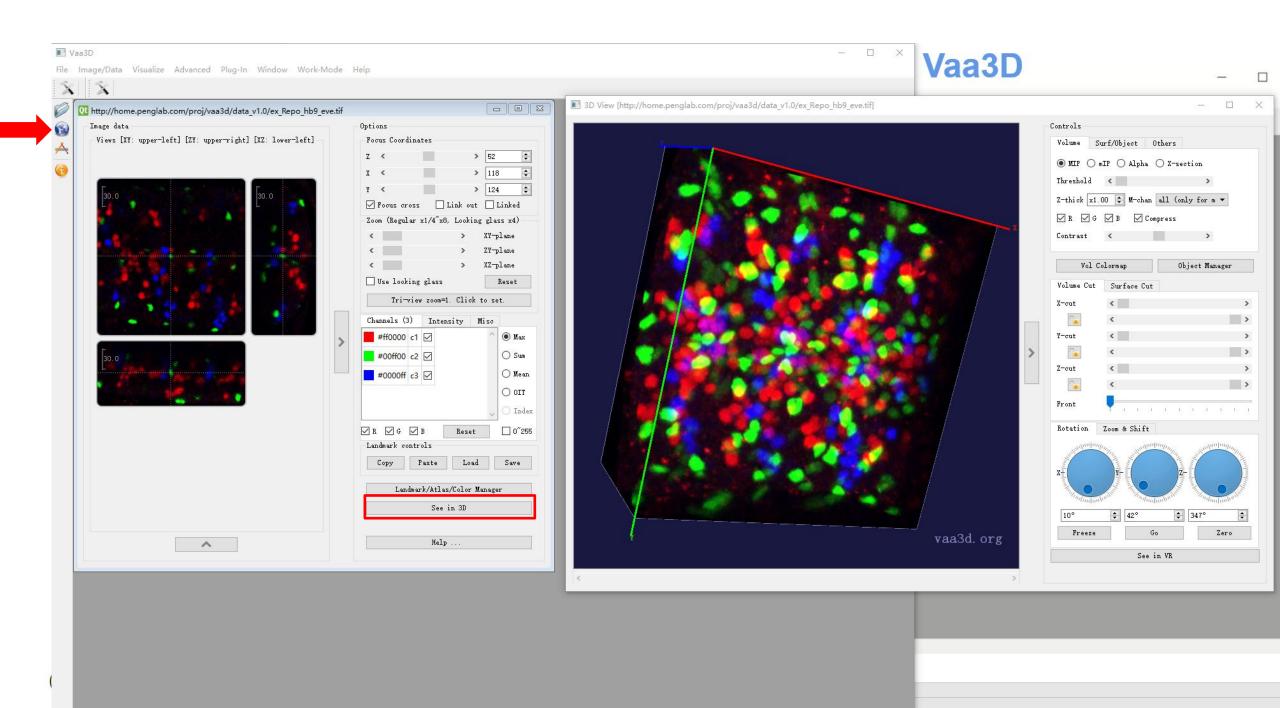

## Vaa3D'S demonstration of common functions of reconstruction

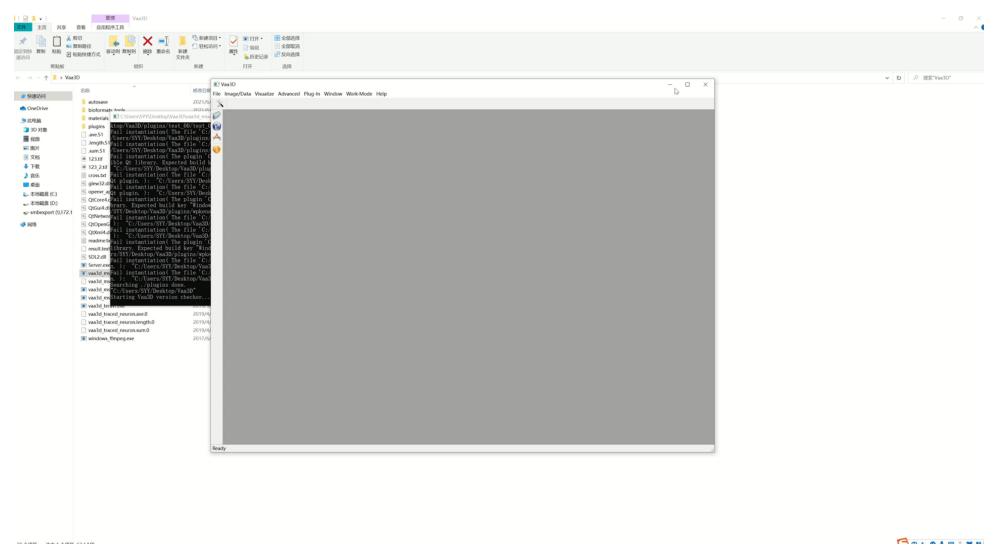

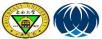

#### Vaa3D/Analysis

Neuron\_radius\_plugin

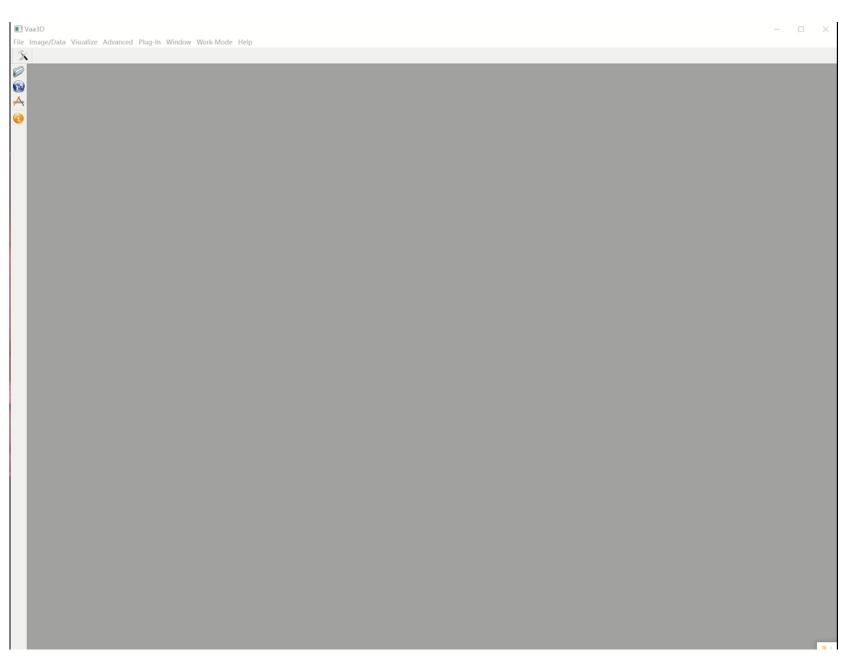

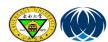

# ■ Vaa3D

# The bronze, silver and gold standard for quality control of neuron reconstruction

### How?

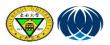

#### 1.Select the "quality control" plug-in

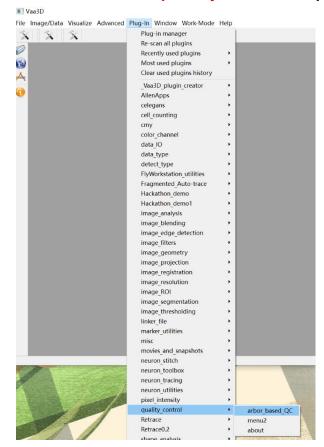

#### 2.Input data and information

- .swc file ( Registration )
- .csv excel(Contains information such as ID, region CellType\_Rogh.)

#### 3. Output result

- Sorted file: "sort\_neuron\_swc "plug-in applied.
- Features information table:
   global\_neuron\_feature "plug-in applied.
- Results information table: "0" means unqualified, "1" means qualified.

| Name        | Region  | Celltype_Rough | Tips | Width  | Height | Depth  | Length | MaxBranchOrder | QC_result |
|-------------|---------|----------------|------|--------|--------|--------|--------|----------------|-----------|
| 17300_00056 | CP      | CNU            | 20   | 21.555 | 15.634 | 9.788  | 202.66 | 10             | 0         |
| 17300_00057 | VISpor  | CTX            | 21   | 10.651 | 9.543  | 15.282 | 126.12 | 5              | 0         |
| 17300_00058 | CP      | CNU            | 9    | 9.138  | 6.744  | 6.182  | 58.205 | 6              | 0         |
| 17300_00073 | SSs     | CTX            | 30   | 18.984 | 10.553 | 14.456 | 179.46 | 7              | 1         |
| 17300_00106 | CP      | CNU            | 29   | 13.658 | 9.743  | 10.407 | 164.08 | 10             | 1         |
| 17300_00116 | TEa     | CTX            | 29   | 18.111 | 9.149  | 16.319 | 204.96 | 11             | 1         |
| 17300_00120 | CP      | CNU            | 5    | 21.914 | 10.225 | 11.07  | 68.664 | 2              | 0         |
| 17300_00149 | CA1     | CTX            | 40   | 18.233 | 14.95  | 11.232 | 285.78 | 9              | 1         |
| 17300_00205 | VISpor  | CTX            | 8    | 20.075 | 9.889  | 18.452 | 78.8   | 2              | 0         |
| 17300_00284 | CP      | CNU            | 23   | 18.78  | 16.567 | 11.095 | 206.45 | 8              | 0         |
| 17300_00315 | SSp-n   | CTX            | 32   | 12.349 | 12.025 | 11.194 | 187.34 | 12             | 1         |
| 17300_00519 | VISIi   | CTX            | 6    | 10.888 | 8.342  | 11.375 | 38.758 | 2              | 0         |
| 17300_00572 | SSp-m   | CTX            | 41   | 14.427 | 11.143 | 11.974 | 216.03 | 24             | 1         |
| 17300_00644 | SSp-bfd | CTX            | 48   | 17.41  | 13.438 | 8.149  | 251.08 | 20             | 1         |
| 17300_00755 | SSp-m   | CTX            | 64   | 14.534 | 12.924 | 14.196 | 361.02 | 17             | 1         |
| 17300_00809 | VISp    | CTX            | 41   | 14.691 | 13.381 | 12.763 | 250.79 | 10             | 1         |
| 17300_00813 | VISp    | CTX            | 24   | 15.557 | 12.322 | 7.839  | 165.86 | 9              | 1         |
| 17300_00814 | SSp-bfd | CTX            | 36   | 14.105 | 14.439 | 10.097 | 199.91 | 14             | 1         |
| 17300_00886 | RSPv    | CTX            | 15   | 10.319 | 6.705  | 8.733  | 74.669 | 3              | 0         |
| 17300_00898 | SSp-ul  | CTX            | 41   | 16.104 | 16.855 | 11.365 | 282.39 | 11             | 1         |
| 17300_00941 | SSp-ul  | CTX            | 15   | 10.687 | 11.255 | 7.096  | 84.857 | 8              | 0         |
| 17300_00974 | SSp-tr  | CTX            | 54   | 13.7   | 10.728 | 9.42   | 243.62 | 19             | 1         |
| 17300_01015 | RSPv    | CTX            | 20   | 10.507 | 7.987  | 8.589  | 101.51 | 5              | 0         |
| 17300_01151 | COAp    | CTX            | 4    | 4.048  | 3.308  | 2.552  | 11.234 | 2              | 0         |
| 17300_01161 | PAA     | CTX            | 17   | 6.557  | 7.312  | 9.9    | 88.62  | 6              | 0         |
| 17300_01387 | SI      | CNU            | 17   | 19.038 | 6.968  | 8.449  | 197.1  | 5              | 1         |

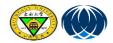

# Silver standard and silver standard checking

#### Silver standard:

- 1. The 3D space the actual arbor occupied is fully covered;
- 2. The missing branches of the arbor are less than 1/3;
- 3. No jumping to neighboring neurons;
- 4. No over-tracing into background;

#### • Silver standard checking:

we developed functions check mode under the Hi5 mobile application. Check mode supports efficient browsing and annotating operations, saving the time for data loading

and recording.

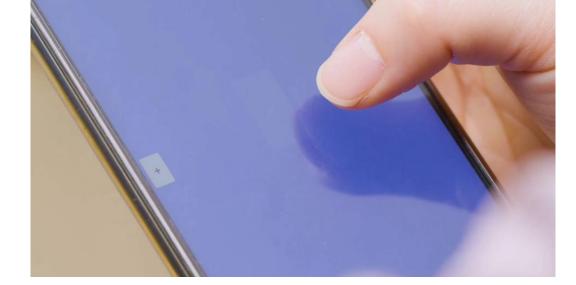

# Gold standard and gold standard checking and revising

#### Gold standard:

- 1. Soma node is defined and labeled as type '1';
- 2. The primary branches start at soma node;
- 3. No missing branches;
- 4. No crossing between branches;
- 5. No background traced;
- 6. No gaps in branches;
- 7. No circle or multifurcation.

#### Gold standard manual checking: Mainly use MR-Farm

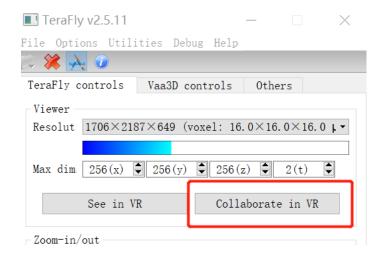

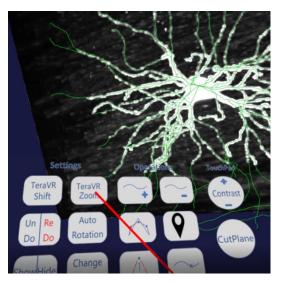

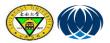

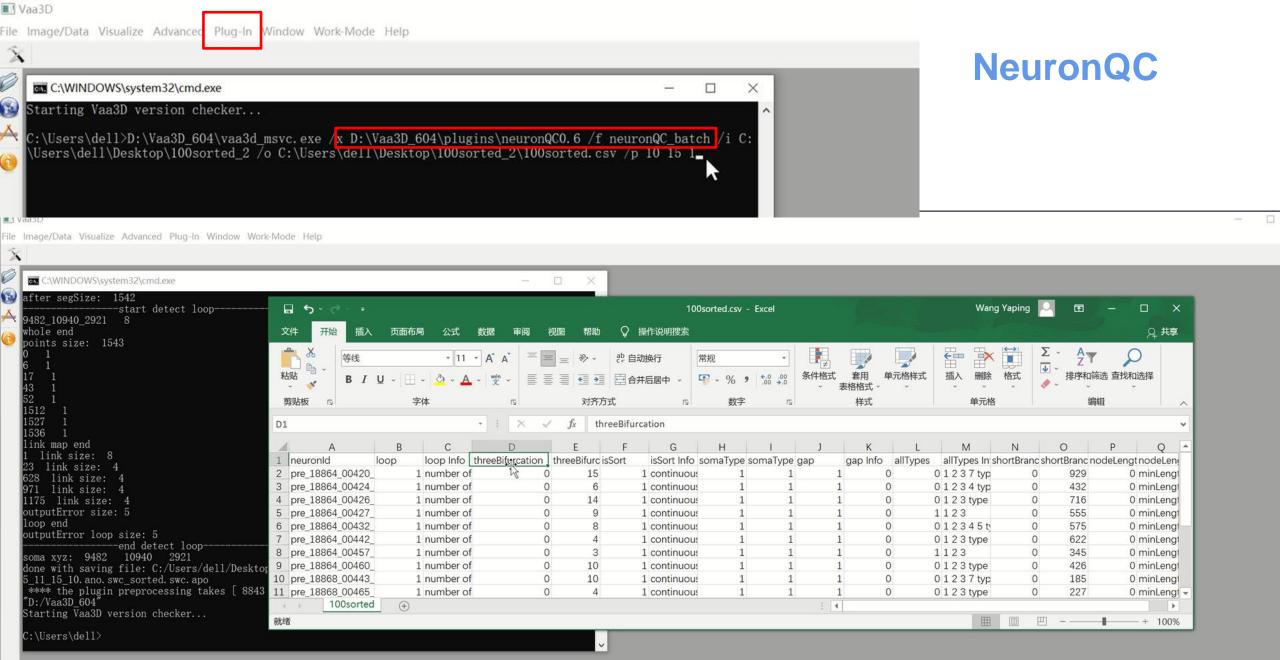

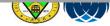

#### Signals that are difficult to judge:

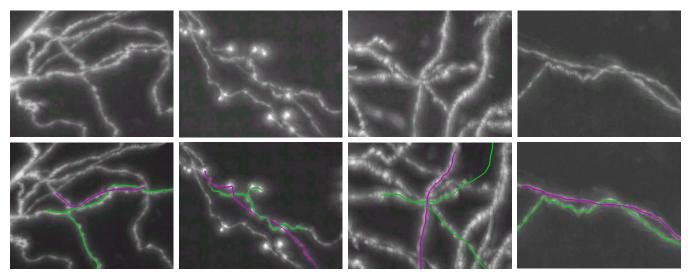

Use MR-Farm
Collaborative discussion

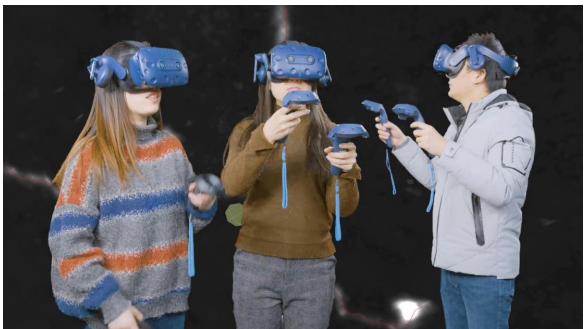

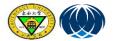

# Thank you!

To download Vaa3D, and for the latest information & help visit the Vaa3D website at http://vaa3d.org

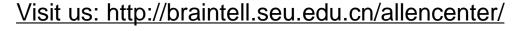

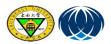